# Adobe Photoshop CC 2019 Version 20 [32|64bit] 2022 [New]

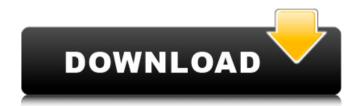

### Adobe Photoshop CC 2019 Version 20 Crack+

What Is Photoshop? Photoshop is a combination of many different software programs, each dedicated to a specific function. The program is initially separated into five modules: Channels, Layers, Paths, Paint and Text. You can further split each module into submodules and sub-sub-modules that add specific features. Channels The Channels module is where you create, manage, and work with layers. Layers are objects that are stored in layers, much like the layers in a drawing program. In Photoshop, the creation of layers is similar to the creation of layers in other software. The Channels module is also where you create a new file. Paint The Paint module lets you work with the basic tools of the program, including: painting tools; the Pen tool; the Brush tool; and the eraser. The Paint module allows you to work with the basic features of the program. The colors and transparent features can be viewed through the Layers and Channels modules. The Layers Layers are collections of shapes that allow you to apply different effects to them. You can take any of the images within the Layers module and apply any effects you want to it, including: transformations, blending, erasing, etc. Layers are similar to objects in a drawing program. The Layers module holds the actual layers or objects, you can also work with the layer style options for more advanced effects and views. Paths The Paths module allows you to create paths, similar to pen lines. These paths, or strokes, have infinite control points that allow you to create endless paths and shapes. You can use the circular, elliptical, and line shapes for customizing your image. Text With the Text module, you can place text anywhere in the document. You can edit the text with various tools, including: the font feature; the alignment feature; the baseline feature; the type features; and the transform feature. The Text module allows you to place and edit text anywhere in the document, including: font options; baseline options; alignment options; type options; and transform options. Layers: Basic Layers Inexperienced users often create layers, typically for the most basic edits. Layers are not meant to be as the foundation for an image as they are for editing purposes. You can layer things in Photoshop much like you would

### Adobe Photoshop CC 2019 Version 20 Crack Free For PC Latest

Despite being released in 2001, Photoshop Elements is still a powerful tool, full of free downloadable software that could produce amazing results on images and videos. Today, even the best graphic designers and web designers would agree that you cannot do without Photoshop Elements in your work. With the advanced editions, you can learn to apply both professional and creative Photoshop techniques to your images and videos, but with a simple interface and great online tutorials you should be able to use the software effectively. In this guide, we'll present some basic and advanced ways to transform your images and videos, using one of the best-known image editing software ever: Adobe Photoshop. We'll create great vector illustrations, find free art, add free or commercial textures, and even create animations that are perfect for GIF and video emojis. 1. How to use Photoshop for digital art If you like to create digital art, Photoshop is the perfect tool for you. It is easy to use, powerful and allows you to create digital art that would be impossible to make in your computer. Use artistic filters and effects in Photoshop to make some of the most creative pictures. Buttons and icons here are very practical for filling the gaps, adding different aesthetics and even showing stylistic approaches. With the help of this software, you can make some incredibly beautiful pictures, using the filters you want and the effects you want. Don't forget to try the Portrait Brush and the Transfer Text options, so that you get the most creative results. In this section, we'll explain how to edit images using Photoshop. This is one of the simplest and most used features of the software, but you shouldn't neglect it. Using Adobe Photoshop for digital art takes very little time and, if you use some basic settings and click on a button, you'll be able to create an amazing image in a matter of minutes. 2. Creating artwork using Photoshop Using images for the creation of

artwork is one of the most important features of Photoshop. The ability to edit and adapt images to the needs of your creations is one of the main reasons why this software is so popular. With Photoshop, you can quickly create great images for brochures, flyers, banners and posters. Now, let's look at the most useful features that you can use to create the most beautiful images. Photoshop Brushes Photoshop Brushes is a feature that allows you to add a different brush to the tool bar when you use 388ed7b0c7

## Adobe Photoshop CC 2019 Version 20 Crack Activation Key Free Download [Updated]

Q: How to safely dispose of unused SubSonic objects and ConnectionPool instances? I need to ensure that resources are properly cleaned up in SubSonic. I have the following setup: I have created a Product as follows: Product product = new Product(); product.Title = this.Title; Then I have used it in an Action as follows: var Product = SubSonic.DocumentType.Product; var r = db.Products.SingleOrDefault(p => p.Title == this.Title); var a = r.ActionName; I'm not sure where to dispose of the Product object and the ConnectionPool instance. Should I call the Dispose method on the product, on the actions, or on the db context? I find the SubSonic source to be very non-sensible in this respect. How should I do this correctly? A: You'll get the most flexibility if you dispose of them all where they're created. As for a sample, let's say that you have code like this void Main() { using(SubSonic.Connection conn = new SubSonic.Connection( "foo")) { using(SubSonic.DocumentType.Product product = new SubSonic.DocumentType.Product()) { product.Title = "Test Product"; using(SubSonic.Action action = new SubSonic.Action( product, "Test Action")) { action.DisplayName = "Test Action"; //do stuff } } } } You should probably do something like void Main() { using(SubSonic.Connection conn = new SubSonic.Connection( "foo")) using(SubSonic.DocumentType.Product product = new SubSonic.DocumentType.Product())

#### What's New in the?

Q: How should I politely tell my boss that I need to be on my way sooner than later? Background I work for a company that supplies products to the oil and gas industry. Our CEO is the CTO, who I have met only once. I have been hired at the end of the Summer 2017, so I am about 3 months in. My boss had tasked me with meeting another person in another company for a day, travelling to a place I had never been to. I am no longer a trainee, so I have become responsible for things like "getting any employee to a new project on time". On the day before the trip I had asked my boss if I would be able to go, she had refused to say yes or no. On the day of the trip I asked again and she said she would consider it. So on the morning of the day off I went to my boss to ask if I could go. She had another meeting she had to attend and said I should leave right away. I went to leave and said what I did to her was not making sense, I could not just tell her I was leaving and not say anything else. She said "Well you just did". I work for a sub company, so I am not high enough authority in the company to just quit, but I am also not going to just use this as an opportunity to leave anyway. I wanted to ask my boss what she wanted me to do, and I did not want to do that, I was expecting that I would not be able to tell her what I thought of her or feel uncomfortable doing so. The Issue Since I am leaving right away it is important for me to know what I am getting into with the new company. I do not want to get stuck in a conversation about what the weather is like where I am going without having any relevant information to offer. I plan on making the best impression and fitting in well, but I want to know how to do that. I want to be on time, and I plan to be early. How should I approach my boss to ask her to make it a day I can go? A: Bosses do not like having people leave unexpectedly. Ideally it should be for good reasons or at the very least for the boss to have cleared with someone that you could not do what you said you could do. If you are in a position where you think you cannot leave because your boss is a jerk

### **System Requirements:**

Before you decide to download and install the game, please make sure that you meet all the requirements below! - Windows XP or higher operating system. - 1 GB or higher RAM (2 GB or higher recommended). - Internet connection with stable download speed (10 Mbps or higher recommended). - DirectX 9 or higher. - 64-bit OS (x64-compatible) recommended. - If you are downloading this from UMD server, the download will begin after you finish the installation of the game and restart the computer.

https://www.ibanez.eu/en/system/files/webform/adobe-photoshop-cc-2015.pdf http://zabarang.com/wp-

content/uploads/2022/07/Adobe Photoshop 2021 Version 224.pdf

https://livefitstore.in/advert/photoshop-cs4-license-code-keygen-pc-windows/http://www.momshuddle.com/upload/files/2022/07/jirhJruKY8j62PHp9vQ2\_05\_fd8

9837c34e14b5f52461f576bc3ec1a\_file.pdf

https://ceza.gov.ph/system/files/webform/resume/tamsnel505.pdf

http://hukoucart.yolasite.com/resources/Adobe-Photoshop-CS5-Full-Version-Free.pdf

https://www.amphenolalden.com/system/files/webform/Adobe-

Photoshop-2021-Version-2211.pdf

https://www.15heures.com/photos/p/84501

https://www.cameraitacina.com/en/system/files/webform/feedback/staell613.pdf https://trello.com/c/xC75P6Sd/104-adobe-photoshop-2021-version-225-crack-exe-

file-with-product-key-download-latest

http://www.brickandmortarmi.com/?p=31945

https://wanaly.com/upload/files/2022/07/ZfPxuvd9k1C1SYipPXop\_05\_fd89837c34e14b5f52461f576bc3ec1a\_file.pdf

https://manglarbymoms.co/wp-content/uploads/2022/07/lilalee.pdf

https://intrendnews.com/photoshop-2021-model-22-0-0-with-license-key-

x64-latest-2022/

https://gastbatorambfo.wixsite.com/hungcawalwy/post/adobe-photoshop-

cc-2014-license-code-keygen

https://superstitionsar.org/adobe-photoshop-2021-version-22-5-1-free-download/

https://www.colorado.edu/mcneill/system/files/webform/verlman246.pdf

https://peaceful-hot-springs-87763.herokuapp.com/babehugh.pdf

http://micg-adventist.org/2022/07/05/adobe-photoshop-2020-version-21-jb-

keygen-exe-license-key-full-free-download/

https://netgork.com/upload/files/2022/07/Z2Mid5EcO6jMKIAOV2sD\_05\_fd89837c

34e14b5f52461f576bc3ec1a\_file.pdf

https://emealjobs.nttdata.com/it/system/files/webform/nathed427.pdf

http://texocommunications.com/?p=20128

https://www.roval-

stiftung.ch/sites/default/files/webform/founding\_request/Photoshop-CC-2018.pdf

https://koenigthailand.com/wp-content/uploads/2022/07/darkaed.pdf

http://alkahfisomalangu.id/?p=4648

https://wakelet.com/wake/OFd2wWSrnnLld6pXQ5Tnj

https://www.verenigingvalouwe.nl/advert/adobe-photoshop-2022-with-license-

key-free-pc-windows/

https://polar-

dusk-44273.herokuapp.com/Adobe Photoshop 2022 Version 2301.pdf

https://logocraticacademy.org/photoshop-2022-version-23-0-mem-patch-mac-win-2022/

https://question2answers.com/wp-

content/uploads/2022/07/Adobe\_Photoshop\_2021\_Version\_223.pdf